*Hcx. № 02-05/71 om 01.04.2021 г.* 

**College** 

ad.

Приложение №  $\frac{18}{5}$ к постановлению администрации города Судака<br>or  $\overline{O9}$   $\overline{O9}$  2021 г. № 449

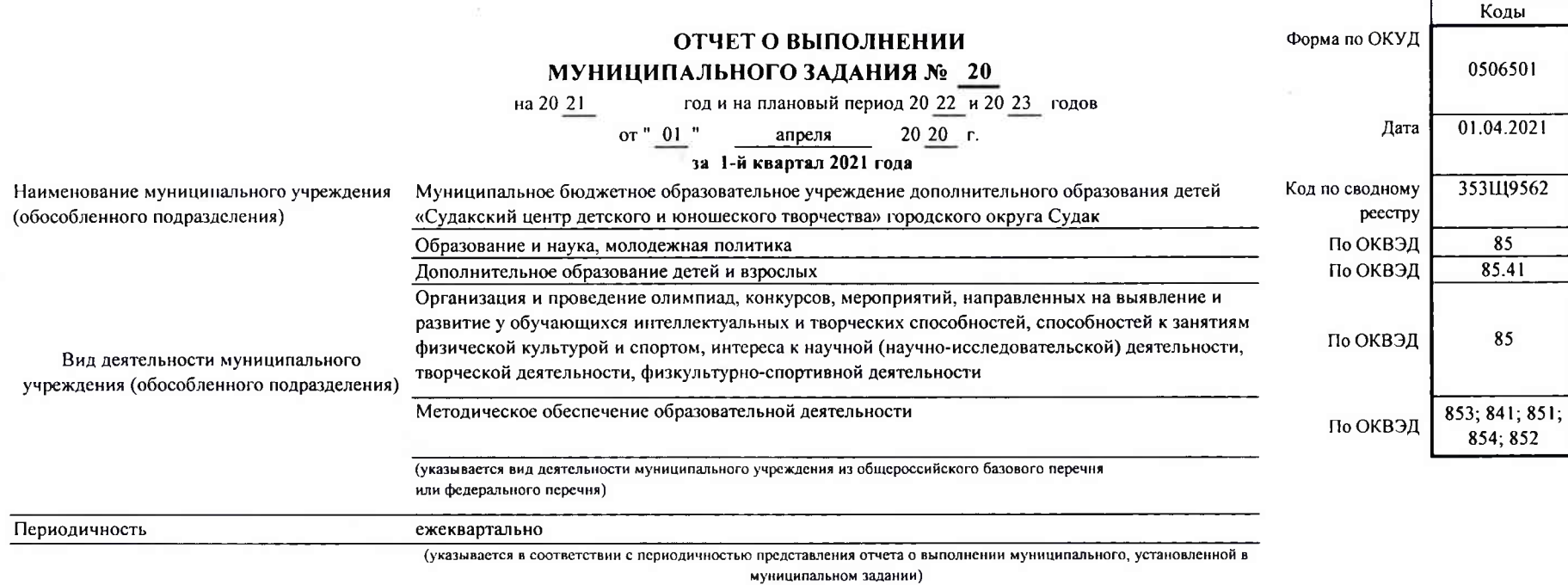

AZIMHHCTT  $8x04000000$ <br>or  $01.04.23/01-13$ 

**CONSTRUCTION** 

 $\mathcal{R}$ 

6652

# Часть І. Сведения об оказываемых муниципальных услугах<sup>2</sup>

Раздел 1

1. Наименование муниципальной услуги Реализация дополнительных общеразвивающих программ

2. Категории потребителей муниципальной услуги

физические лица

3. Сведения о фактическом достижении показателей, характеризующих объем и (или) качество муниципальной услуги

3.1. Сведения о фактическом достижении показателей, характеризующих качество муниципальной услуги

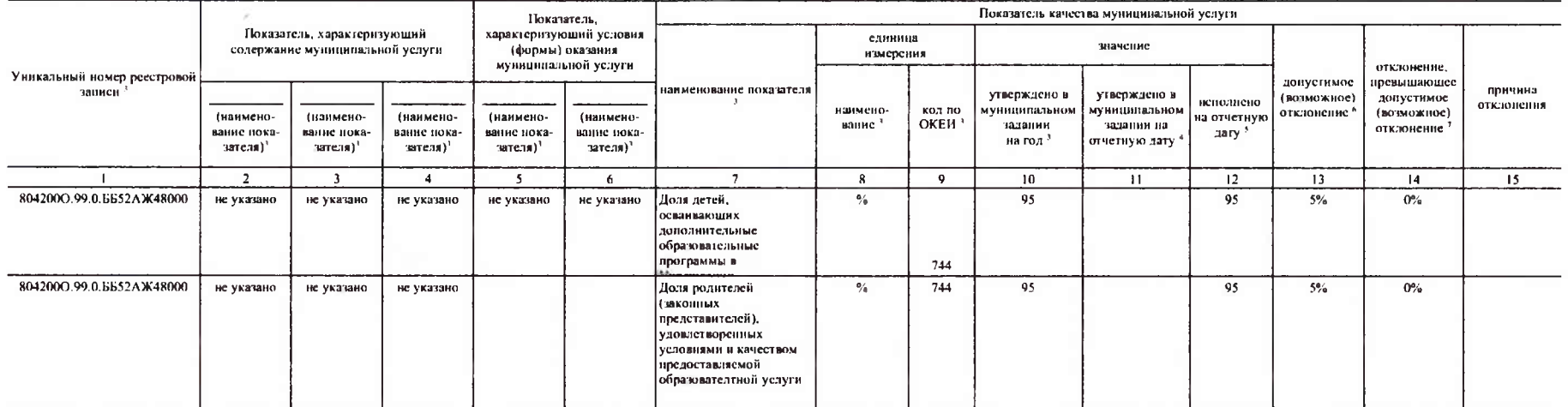

## 3.2. Сведения о фактическом достижении показателей, характеризующих объем муниципальной услуги

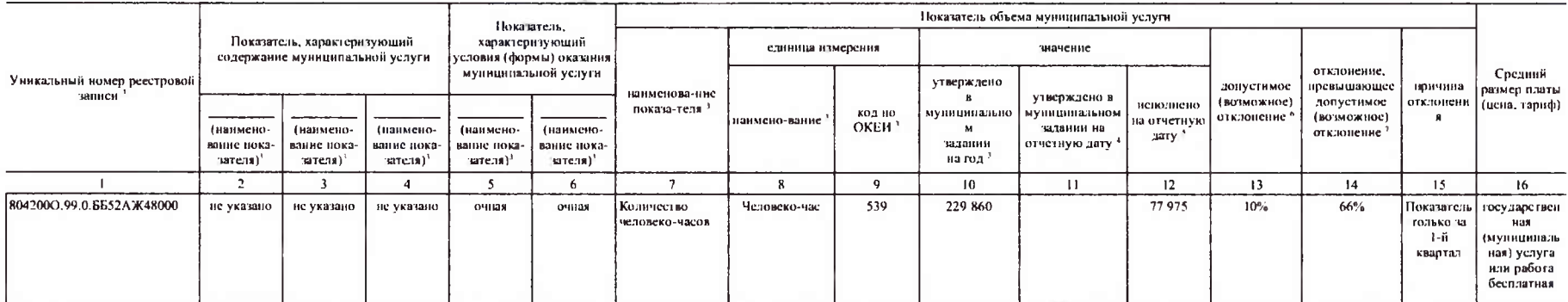

### базовому перечню или федеральному перечню

Код по общероссийскому

0089

## Часть II. Сведения о выполняемых работах<sup>3</sup>

Раздел

 $\mathbf{1}$ 

Организация и проведение олимпиад, конкурсов, мероприятий, направленных на выявление и<br>развитие у обучающихся интеллектуальных и творческих способностей, способностей к занятиям физической культурой и спортом, интереса к научной (научно-исследовательской) деятельности, творческой деятельности, физкультурно-спортивной деятельности

Код по региональному перечню услуг (работ)

1. Наименование работы

2. Категории потребителей работы

в интересах общества

3. Сведения о фактическом достижении показателей, характеризующих объем и (или) качество работы

3.1. Сведения о фактическом достижении показателей, характеризующих качество работы

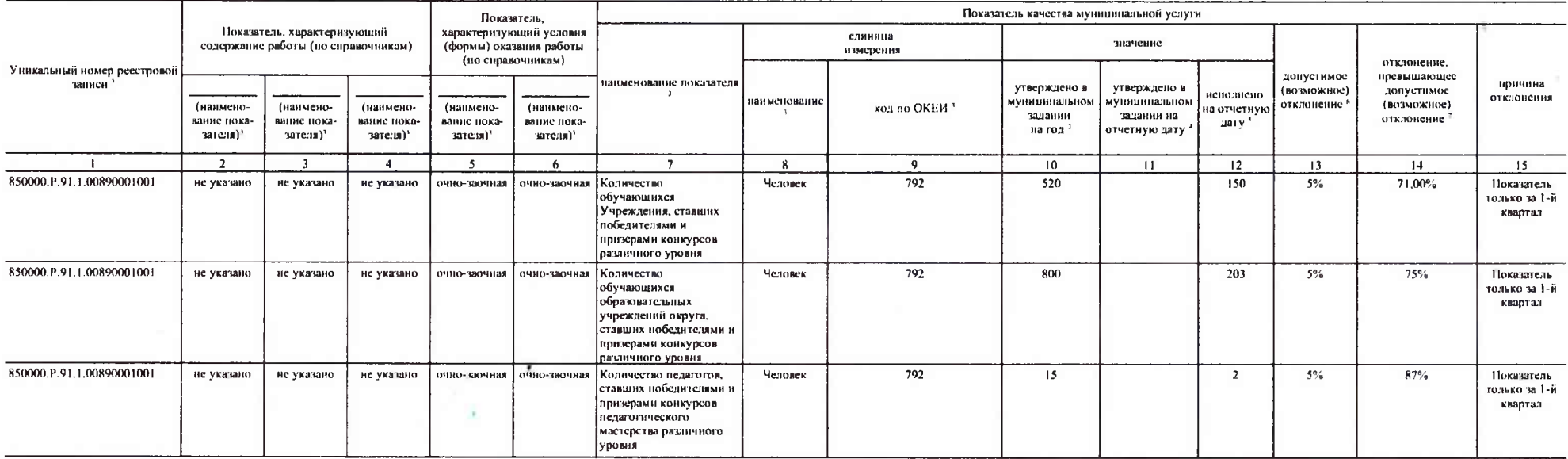

# . Сведения о фактическом достижении показателей, характеризующих объем работы

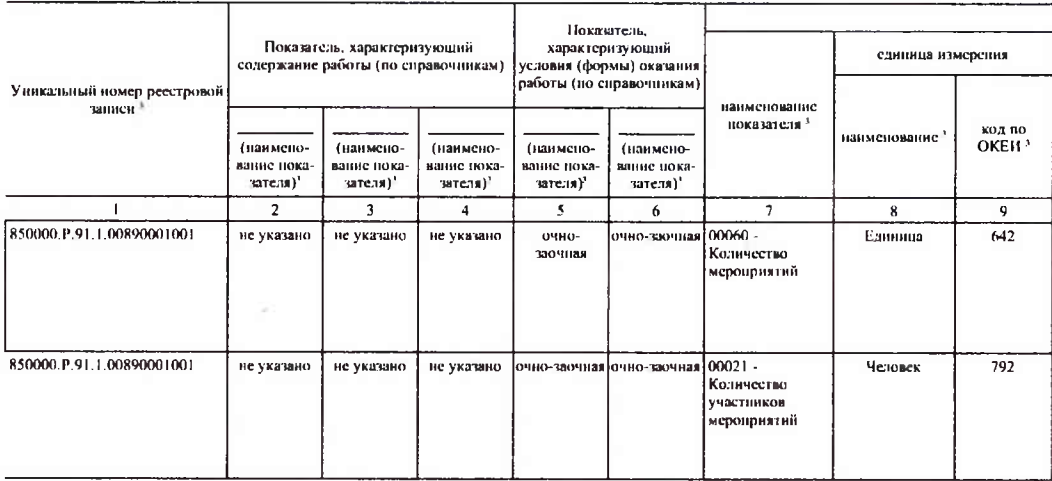

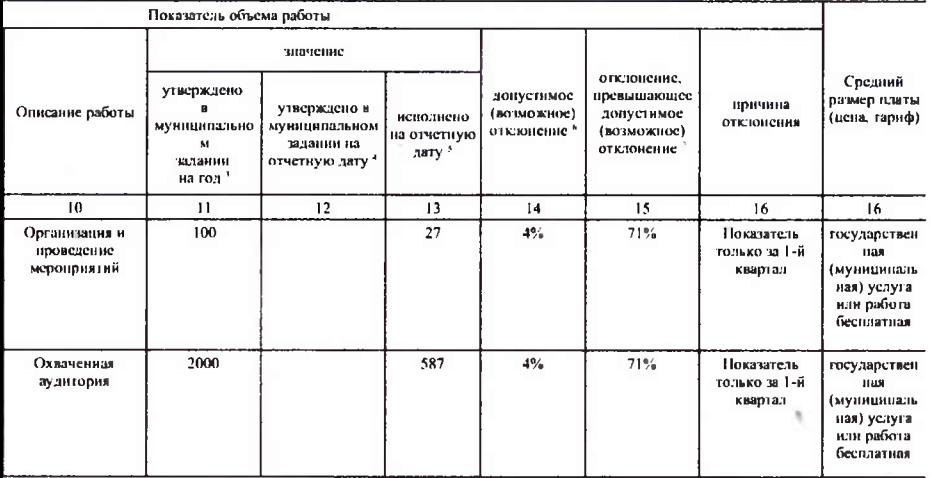

 $\bar{\eta}$ 

0087

## Раздел да 2

1. Наименование работы

Методическое обеспечение образовательного процесса

Код по региональному<br>перечню услуг (работ)

2. Категории потребителей работы

муниципальные учреждения, в интересах общества

 $\bullet$ 

S)

3. Сведения о фактическом достижении показателей, характеризующих объем и (или) качество работы

3.1. Сведения о фактическом достижении показателей, характеризующих качество работы

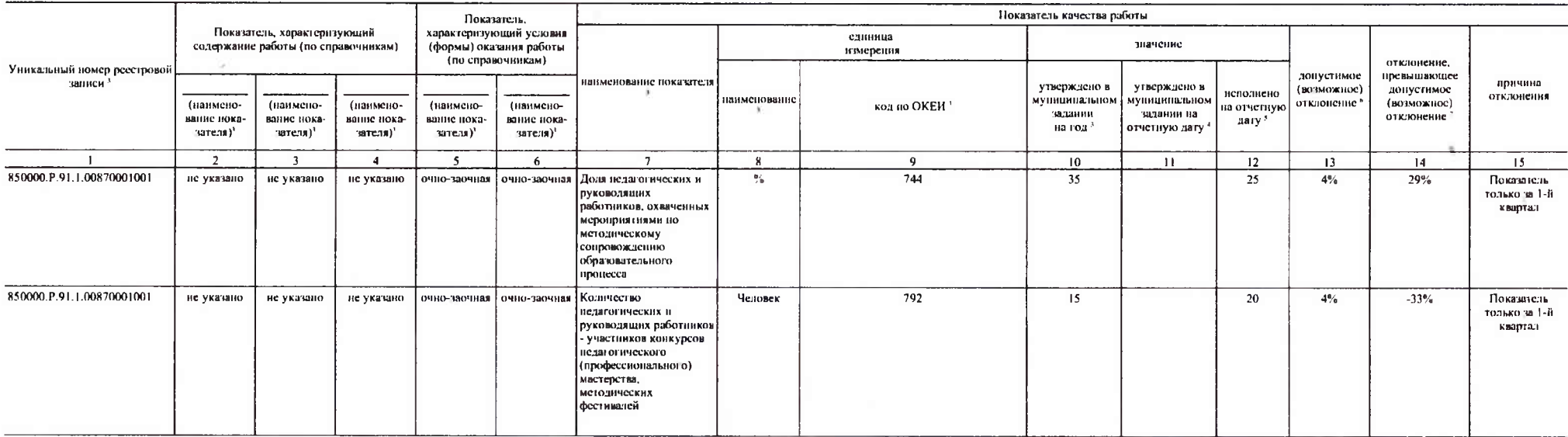

 $\gamma$ 

#### 5.2. Сведения о фактическом достижении показателей, характеризующих объем работы

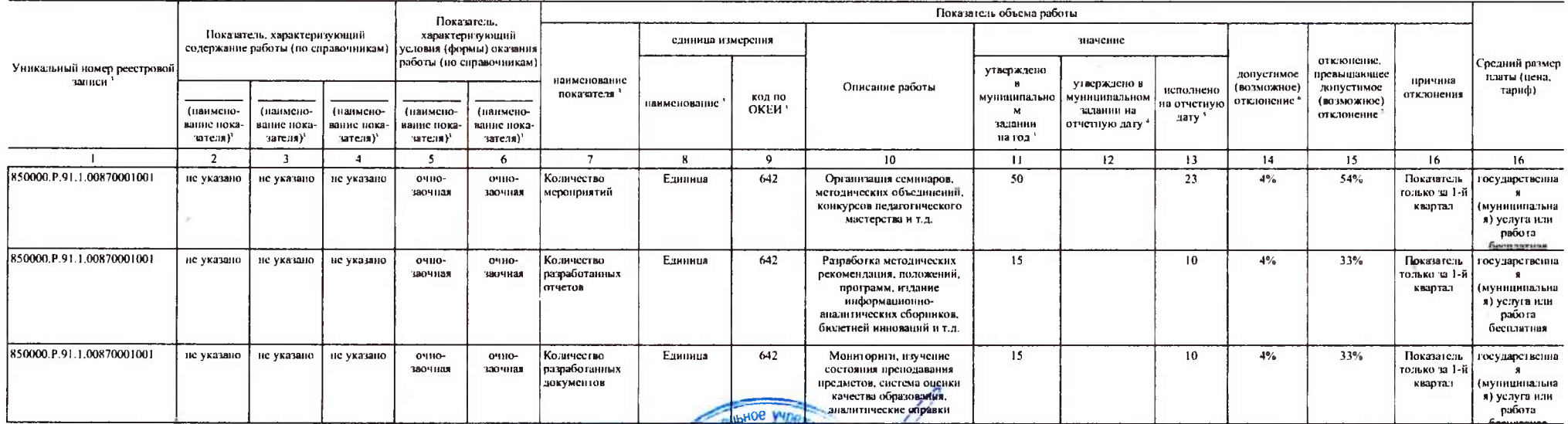

Руководитель (уполномоченное лицо)

Е.Г. Потехина (расшифровка подписи)

#### $" 05"$ апреля  $2021 - r.$

Начальник отдела образования администрации города Судака

Указывается номер муниципального задания, по которому формируется отчет.

и пруда пробот) у содержит требования к оказанию муниципальной услуги (услуг) и выполнению работы (работ) раздельно по 2 Формируется при установлении муниципального задания на оказание мушинипальной услуги (услугу и им каждой из муниципальных услуг (работ) с указанием порядкового номера раздала. CAbry 唐

**IDCKOr** 

91081

- Формируется в соответствии с муниципальным заданием.

waran + Заполняется в случае установления органом, осуществляющим функции позномения учредителя. требования в преднесь таранного отчета о выполнении муниципального задания. При установлении показателя достижения результатов выполнения муниципального задания на отчетную дату в процентах от годового объема оказания муниципальной услуги (выполнения работы) рассчитывается путем умножения годового объема муниципальной услуги (работы) на установлен лостижения результатов выполнения муниципального задания на отчетную дату, в том числе с учетом неравномерного оказания муниципальных услуг (выполнения работ) в течение календарного года. При установлении показателя достиж результатов выполнения муниципального задания на отчетную дату в абсолютных величинах заполняется в соответствии с муниципальным заданием (в том числе с учетом неравномерного оказания муниципальных услуг (выполнения работ) календарного года).

5 В предварительном отчете в этой графе указываются показатели качества и объема, запланированные к исполнению по завершении текущего финансового года.

Директор  $(DOTXBOCT<sub>b</sub>)$ 

• Рассчитывается путем умножения значения показатсля объема и (или) качества муниципальной услуги (работы), установленного в муниципальном задании (графа 10), на установленное в муниципальном задании значение допустимого (возможного) отклонения от установленных показателей качества (объема) муниципальной услуги (работы), в пределах которого муниципальное задание считается выполненным (в процентах), при установлении допустимого (возможного) установленных показателей качества (объема) муниципальной услуги (работы) в абсолютных заполняется в соответствии с муниципальным заданием. Значение указывается в единицах измерения показателя, установленных в муниципально задании (графа 8), в целых санницах. Значение менее 0,5 санницы отбрасывается, а 0,5 санницы и более округляется до целой сдиницы. В случае если санницей объема работы является работа в целом, показатели граф 13 и 14 пункт рассчитываются.

7 Рассчитывается при формировании отчета за год как разница показателей граф 10, 12 и 13.

.<br>ШСЬ)

**Борисюк**